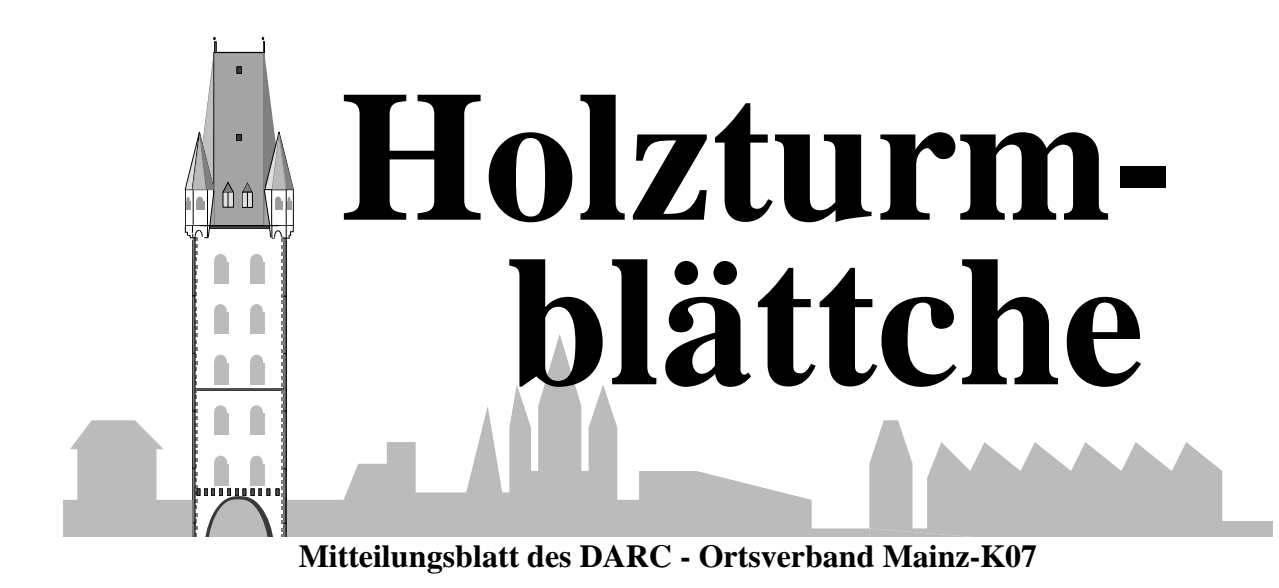

*November/Dezember 2004 Jahrgang 19*

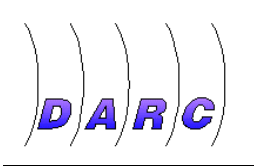

Neues aus K07

## **Der Ortsverband im Rückblick Vom Ortsverbandsvorsitzenden – Ottfried Heinrich – DK1EI**

Wie in jedem Jahr, sollte man einen Blick zurück werfen. Nicht das ich die Vergesslichen wieder an Geschehenes erinnern möchte – eher ist es sinnvoll, gelungene oder auch nicht so gut gelungene Aktionen und Veranstaltungen noch mal zu erwähnen.

Das ganze Frühjahr stand im Zeichen der Vorbereitung auf unsere Jubiläumsveranstaltung zum 50sten. Die Recherchen zur Chronik waren abgeschlossen, die nötige Werbung war auch gesichert. Über 50 Prozent der Kosten haben wir somit abgedeckt. Um die Auslagen wieder

auszugleichen hatten wir mit einer größeren "Kauflust" gerechnet, leider gibt es hier noch eine Lücke bei den Einnahmen. Es sind noch genügend Exemplare vorhanden.

Bei unserer Jubiläumsveranstaltung mit Jahreshauptversammlung im Bürgerhaus Hechtsheim

hätte ich gern ein paar Mitglieder mehr dabei gehabt, schade. Abgesehen von der nicht funktionierenden Gastronomie des Lokalbetreibers war es eine gelungene Sache, auch unser Ausflug nach Dienheim und in die Oppenheimer Unterwelt sind nochmals in Erinnerung zu rufen.

Was das Funken angeht, haben wir uns wieder mal beim Fieldday beteiligt. Leider waren es auch wie alljährlich die selben Akteure und Helfer. Dabei ich hatte mir doch einige neue Gesichter aus der DC/DG Gruppe gewünscht. Der 6. Platz auf Anhieb läßt auf eine weitere Verbesserung im Ergebnis hoffen, allerdings muss die Personalsituation im Operatorzelt und die dazu gehörende Technik verbessert werden. Nur so ist ein Platz auf dem Treppchen zu

erreichen. Also schon hier meine Bitte, den Termin freizuhalten, das müßte doch mal möglich sein. Herrn Härer möchte ich für die Überlassung eines Transportfahrzeuges herzlich danken.

Bei den Aktivitätsabenden im Distrikt war der Ortsverband sehr rege beteiligt, der 3. Platz ist dabei rausgekommen.

Unser Angebot mit der Ferienkarte ist auch heuer gut angekommen. 2 Termine wurden angeboten. Von den Herbstvorträgen mußte leider die Filmvorführung "TKX antwortet nicht"

abgesagt werden, ungeklärte Fragen bzgl. GEMA waren der Grund.

Bei den Mitgliederzahlen zeichnet sich ein stetiger Rückgang an, leider ist das nicht durch Neuzugänge auszugleichen. Die Mitgliedergewinnung ist ein Problem, besonders Nachwuchs bei Jugendlichen zu finden, ist schwer. Auch wie im letzten

Jahr war ich mit Christofer auf dem Hahn beim OV K28 zum Seminar in Sachen Mitglieder –und Nachwuchsgewinnung. Es gibt einige Wege dahin, aber es ist auch mit sehr viel Arbeit und Personalaufwand verbunden. Woher nehmen und nicht stehlen? Aber auch unsere alten, nicht mehr so mobilen Mitglieder, möchten wir am Vereinsleben teilhaben lassen. Sollten der Eine oder Andere mal Probleme haben, bitte meldet euch, wenn wir helfen können, helfen wir.

Bis zum Jahresende ist ja noch ein bisschen hin, aber durch diese letzte Ausgabe bin ich gehalten, herzlichen Dank zu sagen, den großen und kleinen Helfern bei den Veranstaltungen, der Redaktion des Holzturmblättchens und meinen Mitstreitern im Vorstand. Allen Mitgliedern wünsche ich ein frohes und gesegnetes Weihnachten und alles Gute zum Neuen Jahr.

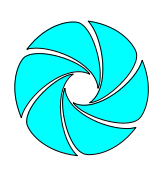

Rückblick

## **CW-Fieldday da ist noch mehr drin! Von Rudi Kramper – DJ8KZ**

Mit Platz 6 ist das Ergebnis des Fielddays 2004 durchaus beachtlich. Ich meine aber, wir könnten noch mehr.

Zunächst möchte ich aber sagen, es hat mir viel Spaß gemacht. Es ist halt doch etwas anderes als beim WPX, wo man von vorneherein weiß, daß man nur unter "ferner liefen" plaziert sein wird. Man kann bei einem 48-Stundenkontest, den man nur zur Hälfte belegt, auch nicht mehr erwarten. Aber bei dem voll belegten Fieldday hat man Chancen - wie sich zeigt, man ist im Rennen vorne mit dabei. Da lohnt es sich

auch früh um drei aufzustehen oder wie andere OP's sich die Nacht um die Ohren zu schlagen.

Aber ein Platz "auf dem Treppchen", wie früher schon geschafft, wäre halt mal wieder was.

### **Was kann man tun?**

Dazu zuerst mal die Ergebnisse der 7 Bestplazierten in der 100 W, Single OP Klasse, so wie sie eingereicht wurden:  $\rightarrow$  Siehe Tabelle –1–

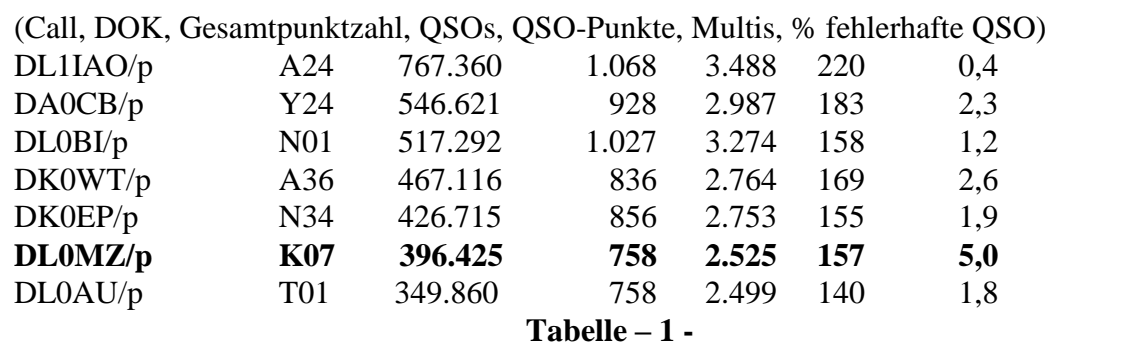

### Erkenntnisse:

- 1. Der Spitzenreiter hat bald die Hälfte mehr QSO's als wir.
- 2. Zum nächstbesseren Platz #5 hätten wir rund 100 QSO mehr gebraucht.
- 3. Wir hatten genau so viele QSO's wie Platz 7, aber deutlich mehr Multis.
- 4. Wir hatten deutlich mehr Fehlerabzüge als die anderen, aber der 6. Platz wurde wegen des hohen Punktvorsprungs vor dem nächsten trotzdem gehalten.

### Was kann man tun, um mehr QSO's zu machen?

Wichtig ist zunächst, zur richtigen Zeit auf dem richtigen Band zu sein, besonders am ersten Abend 40m so lange wie möglich zu schonen (also auf den höheren Bändern bleiben), damit am Sonntagmorgen der "Stoff" nicht ausgeht, weil es nur auf 40 geht und man die Stationen sonst schon alle gearbeitet hat.

### Dazu sollte man den Verlauf anschauen:

Die *Grafik 1* (Seite 4) zeigt im oberen Teil die QSO-Rate pro Minute und den Durchschnittswert als gerade Linie (etwas über 1 QSO in 2 Minuten), darunter das belegte Band (etwas merkwürdige Achsenbeschriftung -Sorry, aber besser habe ich das mit Excel nicht hinbekommen): 0,1 ist 10m, 0,2 20m usw. bis 0,6 für 160m).

### Die Liste der Erkenntnisse kann man fortsetzen:

5. Sieht so aus, als ob die Bänder im allgemeinen zum richtigen Zeitpunkt gewählt wurden (die von CT angezeigte QSO-Rate ist hier ein gutes Hilfsmittel für den OP).

- 6. Beim Wechsel auf ein neues Band gibt es am Anfang naturgemäß mehr QSO
- 7. Im Verlauf des Contests geht die QSO-Rate generell runter.

Was könnte man denn vor diesem Hintergrund sonst noch tun, um noch besser abzuschneiden?

Zuerst was einfaches: Beim Multifischen waren die Second-OP richtig gut - das machen wir nächstes Mal wieder so.

Dann ist die Klarheit aber auch schon vorbei. Zunächst gilt auch hier: was man nicht hört, kann man nicht arbeiten. Besserer Transceiver ? Das ist kaum zu machen und wohl auch nicht sehr produktiv. Also bessere Antennen? Auf 10/15/20 ist eine Verbesserung wohl nur mit erheblichem Aufwand zu machen, der Beam in dieser Höhe ist sicher gut. Aber auf 40 - 160 könnte es sich lohnen: vielleicht mehr Höhe? Oder sonst was? Sollten wir nochmals drüber nachdenken.

Besser hören? Ja, ich z.B. höre zwar die ganz hohen Frequenzen gar nicht mehr, aber 800 Hz ist ok. Das ist es also nicht. Also besser CW hören - auch die leisen im QRM lesen können. Dazu gehört viel Übung.

Weniger Fehler machen? Ich habe die Fehlerliste im Detail nach Uhrzeit, alle OP's können sie von mir haben. Bitte melden.

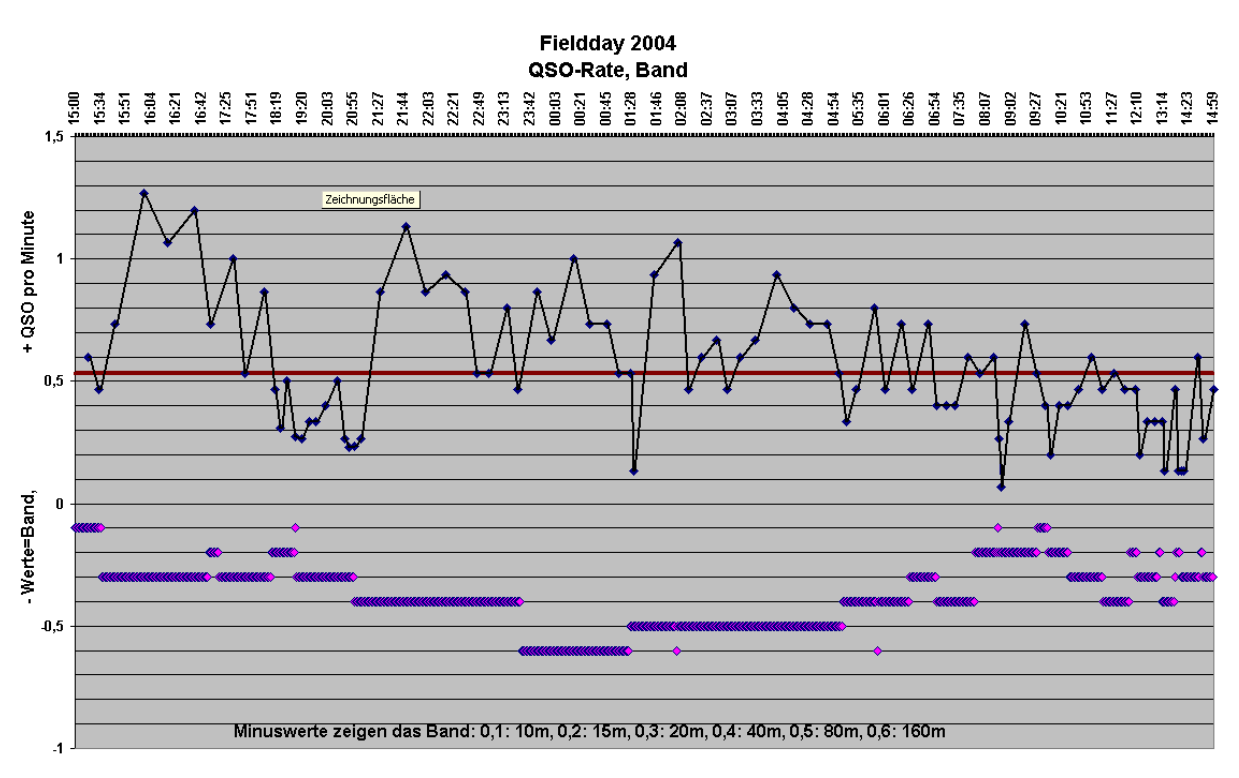

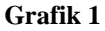

Man könnte hier zwischen Hör-, Übermittlungs- und Eingabefehlern unterscheiden: Wenn statt B ein D steht, kann das vom First-OP falsch gehört oder vom Second-OP falsch verstanden worden sein (wenn er es selbst nicht gehört hat). Bei M statt N kann das auch ein Verständigungs- oder auch Tippfehler sein, usw.

Jedenfalls geht es um das gute Hören und Verstehen von CW und - das war früher nicht so - auch um schnelles und richtiges Eintippen in den PC. CT bietet hier auch Hilfestellung an, z.B. mit der Check-Partial-Funktion, mit der ähnliche Rufzeichen angezeigt werden und mit deren Hilfe man Hörfehler eventuell erkennen kann.

Die sichere Handhabung des Notebooks, insbesondere von CT, ist hier wichtig. Aber am wichtigsten ist immer noch, gut CW hören zu können.

Im Internet sind zwei interessante Programme zum CW-Training zu finden:

Da ist der CW-Trainer von G4FON, Freeware (er hätte nur gerne eine QSL-Karte). Er gibt auch Support bei Fragen, soweit ihm das möglich ist.

### Herunterzuladen von [http://www.qsl.net/g4fon/CW%20Trainer.](http://www.qsl.net/g4fon/CW%20Trainer.htm) [htm.](http://www.qsl.net/g4fon/CW%20Trainer.htm)

Man kann damit eine beliebige Anzahl von Zeichen als Zufallsfolge üben, mit verschiedenen Geschwindigkeiten, mit verschiedenen Signalstärken, mit und ohne QRM! Auch Textfiles, Standard-QSO's sind möglich. Man kann auch neue Zeichen generieren, z.B. Umlaute. Und es gibt noch eine spezielles Eingabeprogramm auf derselben Internetseite dazu: das erlaubt den gehörten Text unmittelbar in den PC einzugeben und hinterher mit dem gesendeten zu vergleichen. Der echte Härtetest! Da könnten selbst gelernte Sekretärinnen noch was dazu lernen. Aber das simuliert den Contestbetrieb am PC mit CT ganz hervorragend.

Ein weiteres sehr schönes Trainingsprogramm hat Günter, DF7GB gefunden, man kann es von

### [http://www.dk9nl.hannsmerz.de/CW\\_Play](http://www.dk9nl.hannsmerz.de/CW_Player/cw_player.html) [er/cw\\_player.html](http://www.dk9nl.hannsmerz.de/CW_Player/cw_player.html)

herunterladen. Es kann zwar den direkten Vergleich gehört/gesendet nicht, aber ist in einigen Punkten besser zu handhaben, speziell Textfiles.

Regelmäßig (CW-)QSO's fahren hilft auf alle Fälle, und macht vielleicht noch mehr Spaß (ich weiß, da ist nicht schwer drauf zu kommen).

Ja und sonst kann man das alles auch mit CT selbst bei Contesten praktizieren. Ich finde es ist immer noch das beste Contestprogramm. CT ist kostenfrei herunterzuladen von [www.k1ea.com.](http://www.k1ea.com/) Es sind nicht alle Conteste, speziell europäische, berücksichtigt, aber man wählt einen Contest, der die geforderten Daten (z.B. DOK) akzeptiert, und konvertiert dann mit LM. Man findet das Programm auf [www.darc.de](http://www.darc.de/) unter KW-Conteste/Tools and Downloads.

Es gibt leichte und schwere Conteste, einige sind auch echte Fundgruben für neue Länder:

CQ-WW ist leicht, nur Zone zu geben/hören - und oft neue Länder zu arbeiten, da ist nämlich wirklich was los. Leicht ist auch All Asian (Alter des OP als Exchange) u.v.a.., auch der WAE-Contest wenn man nicht gerade QTC's aufnehmen will. Das gibt Sicherheit und macht auch Spaß, wenn man nicht einreicht, wegen der interessanten Länder, die man arbeiten kann.

Also - damit kann der Trainingslauf schon mal beginnen. Viel Vergnügen und Erfolg!

Und dann meine ich, die Interessierten sollten sich vor dem nächsten Fieldday mal zusammensetzen und sich überlegen, was man an der Ausrüstung tun kann und wie man sich vor Ort am besten organisiert.

Apropos: wir machen doch 2005 sicher wieder beim CW-Fieldday mit! Dafür stehe ich dann auch gerne wieder um drei auf.

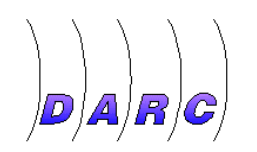

Neues aus K07

# **OV-Stammtisch für OM´s ?**

Einmal im Monat ein zusätzliches Treffen für Funkamateure außerhalb der bisherigen Ov-Abende. Gedacht ist dieses Treffen eigentlich für alle, aber besonders für die nicht mehr so mobilen, auch älteren Om`s. Für alle, die die Treppen im Holzturm nicht mehr gehen wollen, oder nicht im Dunkeln unterwegs sein wollen. Der Treffpunkt sollte mit öffentlichen Verkehrsmitteln gut erreichbar sein, das Treffen sollte am Tage und nicht am Wochenende stattfinden. Es ist bisher nur ein Gedanke, sollte daran Interesse bestehen, bitte ich um Rückmeldung. Ottfried Heinrich, DK1EI , Tel. Mz 86430.

# **Erfolge beim VHF Wettbewerb**

Beim IARU-Region 1-VHF-Wettbewerb am 04./05.09.2004, belegte die Mehrmannstation DL0MZ mit 121 QSO´s und 29590 Punkte den 82.Platz (100 Teilnehmer). Die 24 Stunden des Wettbewerbes schlugen sich DO8PR , DK4FC und DF9FM um die

Ohren. In der Einmannklasse testete Wolfgang DF7PN seinen Standort zuhause. Er erreichte den 131. Platz von 258 Teilnehmern (20418 Punkte) mit nur 4 Stunden Betrieb.

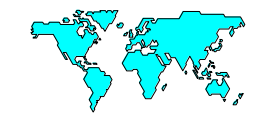

## Reisebericht

## **Sommerurlaub in Norwegen Peter Hennemann, DK8PX**

Dieses Jahr war wieder Norwegen angesagt. Mit dem Auto bis an die Nordspitze Dänemarks und dann mit einer Fähre nach Bergen, anschließend noch eine knappe Tagesreise.

Wie letztes Jahr wurden wir wieder sehr herzlich empfangen. Nach dem Einräumen, Betten machen, usw., mußte erst mal im nächsten Ort eingekauft werden. Nachdem dann auch die erste Makrele für das Abendessen gefangen war kam ich endlich zum Zuge. Ich packte meine Gerätschaften aus: FT817, Netzteil, Endstufe und jede Menge Kabel, Drähte und Schnüre. Dann legte ich auf der Wiese vor unserer Hütte die Dipole 20/40/80 aus und verband die drei mit einander. Mit RG58 ging es dann in die Hütte.

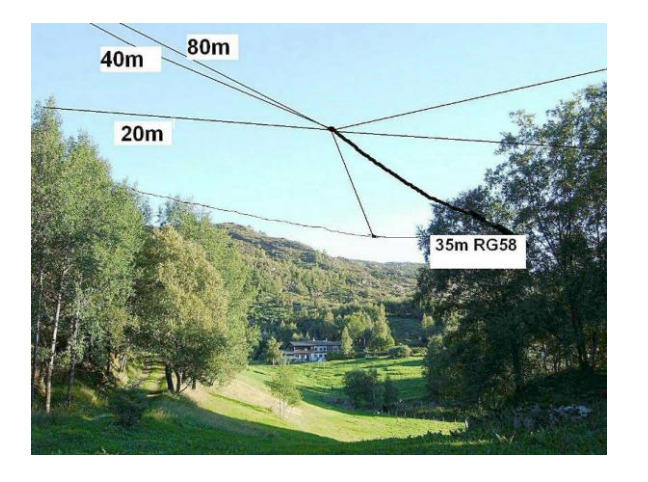

Mit meiner Angel schleuderte ich eine angebundene Mutter M16 über die Baumspitzen und zog dann eine Leine für das jeweilige Dipolende daran hoch. Hat zwar ein Weilchen gedauert, denn es war nicht jeder Wurf ein Treffer. Aber Abends war die Antenne halb hoch. Ich testete dann das SWR . Für 40m machte ich es 20cm länger, aber anschließend klappte es nicht auf 20. Dort kürzte ich um ca. 20cm. Nachdem ich alles

wieder hochgezogen hatte Höhe ca. 15m, stellte ich fest: 20+40 sind 1,3 nur auf 80 hatte ich dann 2,0. Aber das ließ ich so, denn für 80m benutzte ich dann meinen Tuner. Nachteil dabei, ich mußte dann die Antennenstecker umstecken.

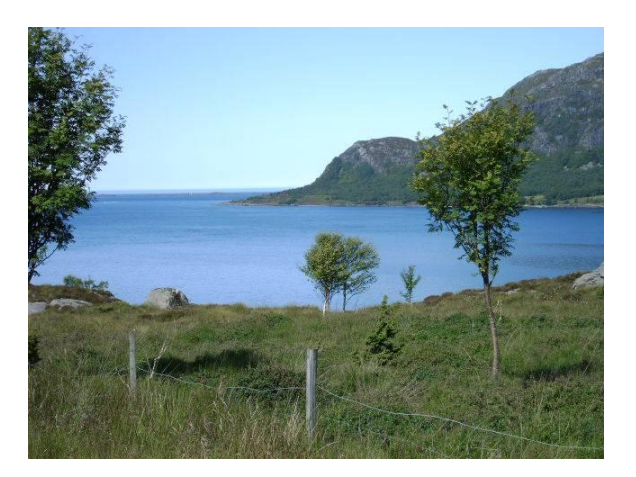

Auf 20 und 80 waren sehr schlechte Bedingungen und dann sehr viel Knattern und Rauschen, so hatte ich die meisten Verbindungen auf 40m nur Vormittags und Abends. Schade das keine Verbindung mit K07 zustande kam, dafür hatte ich ein kurzes QSO mit DF0MV Rüsselsheim, aber leider nur mit 53. Besonders fiel mir auf, das ich von Skandinavien, England und hinter den Alpen gute Rapporte bekam. Auch Südfrankreich war sehr gut zu arbeiten. Anfang August ging es dann plötzlich auf 20m und ich hatte einige interessante QSO´s mit Japanern.

Aber irgendwann muß man ja auch wieder zurück und in der zweiten Augustwoche wurde alles wieder abgebaut, eingepackt und ab ging es wieder nach Hause.

Als aller erstes schickte ich meinen QSL-Entwurf zu ELLI-PRINT. Nach der zweiten Änderung ging es zum Druck und als die Karten hier eintrafen, gingen davon gleich 250 Stück auf die Reise.

Dieses Jahr hat es meiner Frau und mir wieder sehr gut gefallen, so das für uns heute schon feststeht – nächstes Jahr wieder nach Norwegen, denn ich habe noch jede Menge Karten mit LA/DK8PX/p.

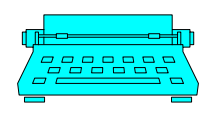

### **DF2PI Suitbert Monz**

C.-F.-Goerdeler Str.7 55268 Nieder-Olm Tel: 06136-925478/Fax: 925477 E-Mail: d2pi@darc.de

#### **DF7PN**

**Wolfgang Hallmann** Frh.v.Wallbrunn 42 55288 Partenheim 06732-64887 E-Mail: df7pn@darc.de

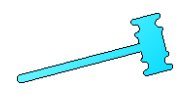

### **DF2PI bietet an:**

Aus Nachlaß günstig gegen Gebot abzugeben:

- Olivetti Computer M-10 mit Handbuch und Tasche
- KW-Empfänger Geleso G-209
- Kenwood 2 m All-Mode-Transceiver TR-9000
- Monacor 12V-Netzteil ca. 3 Ampere
- Verstärker 30 Watt für 27 MHz
- DARC-Morsekursus auf 3 Audiokasetten
- Morseübungsgerät

### **Internet : http://www.dl0mz.de**

**DL7FBT Thomas Bornheimer** Dr.-H.Rosenhauptstr. 6 55122 Mainz

**Erscheinungsweise**: Alle zwei Monate zum Januar, März, Mai, Juli, September und November.

**Bezug des Holzturmblättche**: Der Bezug erfolgt mindestens für ein Jahr zum Preis von  $\in$  7.50 (Papier),  $\in$  5

### Impressum

(Online-Abo). Bestellung erfolgt durch Nachricht an Redaktion (Email, Telefon). Rechnung erfolgt einmal jährlich.

**Haftung und Verantwortung**:

Für namentlich gekennzeichnete Artikel haftet der Verfasser.

#### **Redaktionsschluß**:

15. des Vormonates. Abweichungen möglich, ggf. nachfragen.

### Die Blättchebörse

- **Hazeline Telegrfie Interface**
- Sommerkamp TS6645 CB-Funk-Gerät
- Kaiser K-9000L CB-Funk-Gerät
- No-Name CB-Funk-Gerät aus Japan
- Stolle Rotor Steuergerät

**Symek TNC-3S** mit Modems für 1k2 und 9k6, mit allen Kabel und Unterlagen. 220 €

**Suitbert** – Telefon: 06136-925478 eMail: [df2pi@darc.de](mailto:df2pi@darc.de)

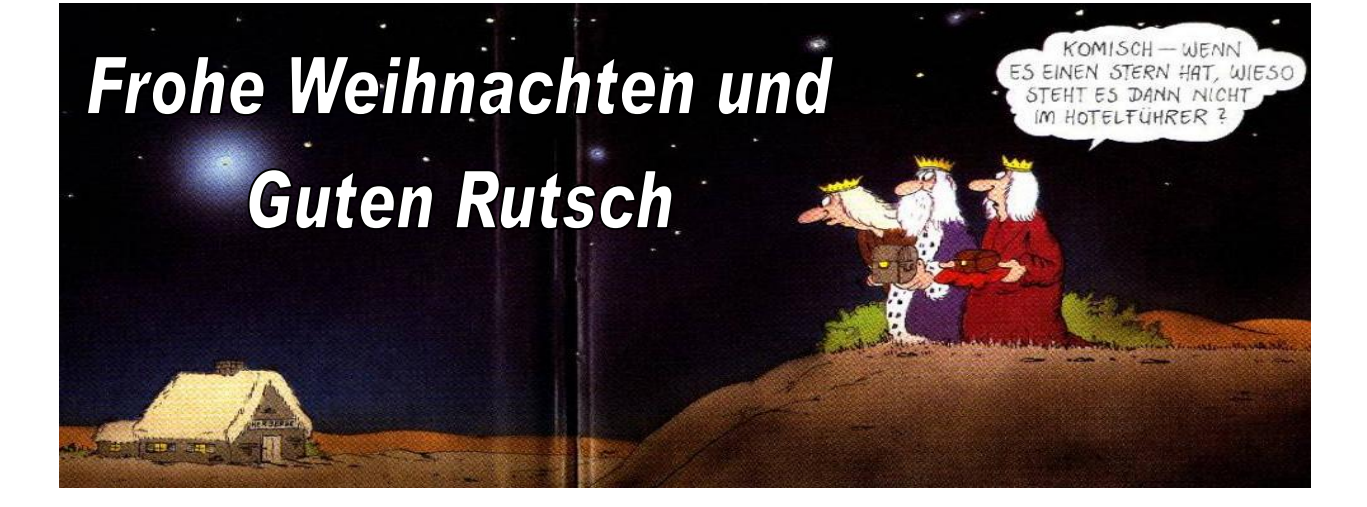